# GitHub - Version 5.0.14

Last Modified on 11/25/2022 4:11 am EST

#### **Released for** GITHUB on **Dec 9, 2020**

From now on, you will receive a verification link whenregistering an instance. This simplifies the process of creating an Exalate proxy user account and improves security. Also, Exalate can now convert data from GitHub Markdown to HTML, which improves sync of headings, text, lists, and links. In addition, we fixed various bugs, and made UI improvements

# **In this release**

#### Improvements

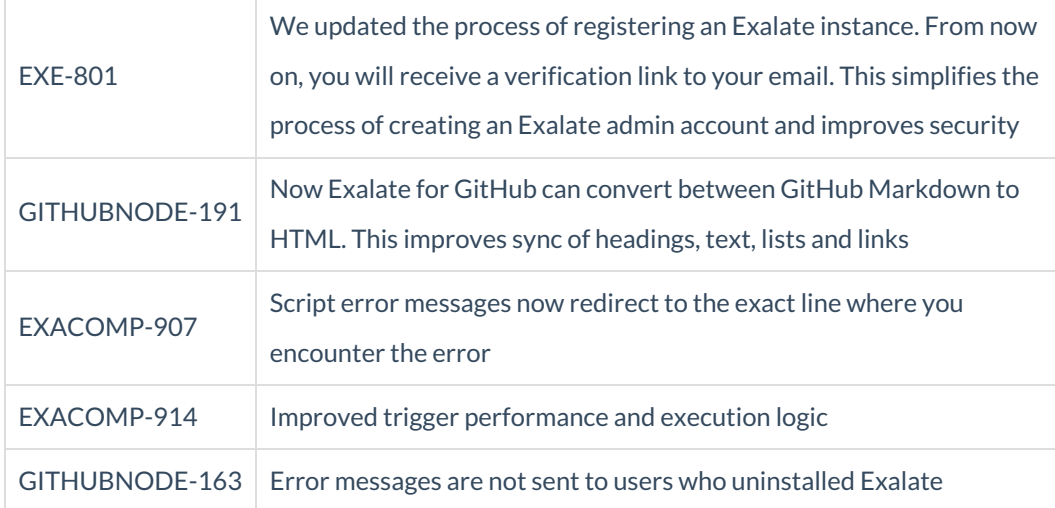

## Bug fixes

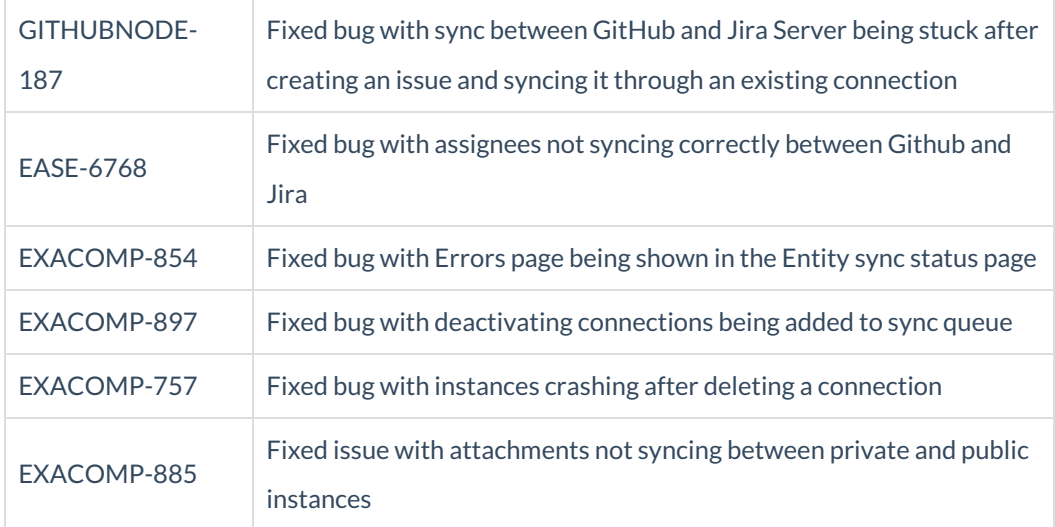

## UI updates

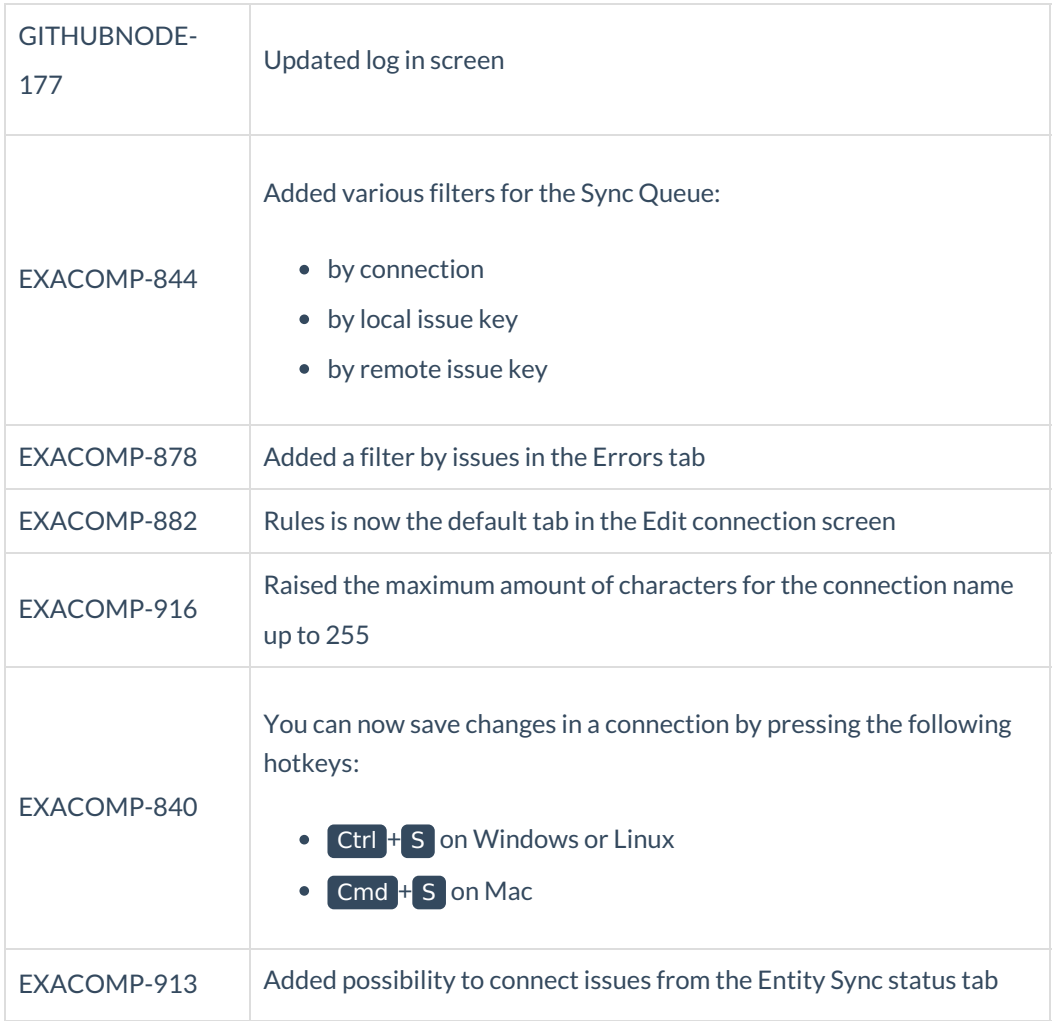

#### **Product** [About](https://exalate.com/who-we-are) Us<sup>T</sup> [Release](http://exalatedocs.knowledgeowl.com/docs/release-history) History [Glossary](http://exalatedocs.knowledgeowl.com/docs/glossary) API [Reference](http://exalatedocs.knowledgeowl.com/docs/exalate-api-reference-documentation) [Security](http://exalatedocs.knowledgeowl.com/docs/security) Pricing and [Licensing](http://exalatedocs.knowledgeowl.com/docs/pricing-licensing) **Resources** [Academy](https://exalate.com/academy)<sup>C</sup>  $Blog C$  $Blog C$ [YouTube](https://www.youtube.com/@exalate-integration) Channel C  $E$ books $C$ **Still need help?** Join our [Community](https://community.exalate.com)  $\mathbb{Z}$ Visit our [Service](https://support.idalko.com/plugins/servlet/desk/portal/8) Desk Find a [Partner](https://exalate.com/partners)  $\mathbb{Z}$